# **PRÓBNY EGZAMIN MATURALNY Z INFORMATYKI**

### **POZIOM ROZSZERZONY ARKUSZ I**

#### **Instrukcja dla zdającego**

- 1. Sprawdź, czy arkusz egzaminacyjny zawiera 7 stron (zadania  $1 - 3$ ). Ewentualny brak zgłoś przewodniczącemu zespołu nadzorującego egzamin.
- 2. Rozwiązania i odpowiedzi zamieść w miejscu na to przeznaczonym.
- 3. Pisz czytelnie. Używaj długopisu/pióra tylko z czarnym tuszem/atramentem.
- 4. Nie używaj korektora, a błędne zapisy wyraźnie przekreśl.
- 5. Pamiętaj, że zapisy w brudnopisie nie podlegają ocenie.
- 6. Wpisz obok zadeklarowane (wybrane) przez Ciebie na egzamin środowisko komputerowe, kompilator języka programowania oraz program użytkowy.
- 7. Jeżeli rozwiązaniem zadania lub jego części jest algorytm, to zapisz go w wybranej przez siebie notacji: listy kroków, schematu blokowego lub języka programowania, który wybrałeś/aś na egzamin.
- 8. Nie wpisuj żadnych znaków w części przeznaczonej dla egzaminatora.

## **STYCZEŃ 2013**

### **WYBRANE:**

**.................................................** (środowisko)

**.................................................** (kompilator)

**.................................................** (program użytkowy)

> **Czas pracy: 90 minut Liczba punktów do uzyskania: 20**

**PESEL**

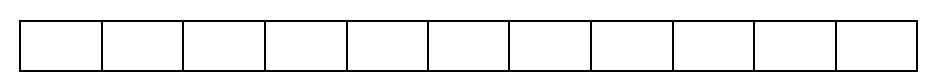

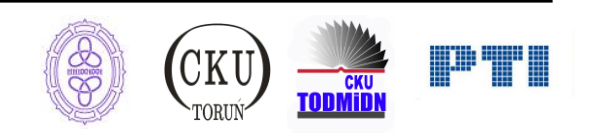

## **Zadanie 1. Test (5 pkt)**

W podpunktach a) – d) zaznacz znakiem X w odpowiedniej kolumnie Prawda lub Fałsz, która odpowiedź jest prawdziwa, a która fałszywa. Uwaga! W poszczególnych zadaniach może być więcej niż jedna odpowiedź prawdziwa i więcej niż jedna odpowiedź fałszywa.

a) Która z osób o polskich korzeniach nie wniosła znaczącego wkładu do światowej informatyki?

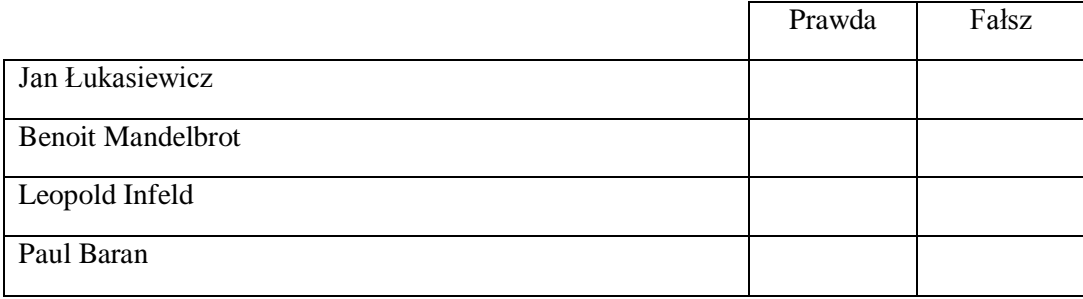

b) Dla danej liczby naturalnej *n*, który problem może być rozwiązany za pomocą około log<sub>2</sub> *n* operacji?

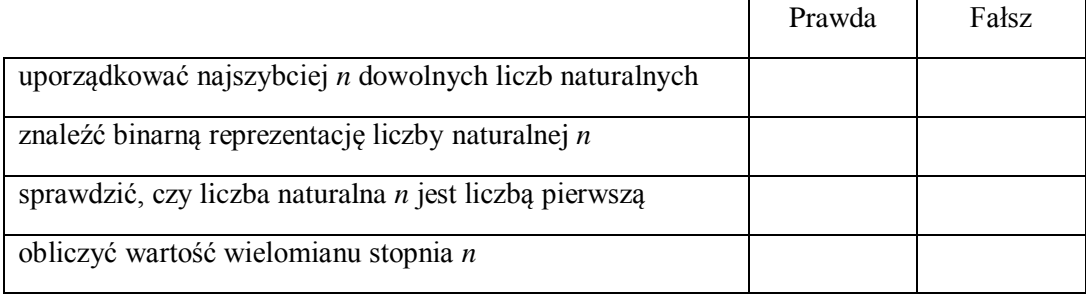

#### c) Do kompresji informacji służy

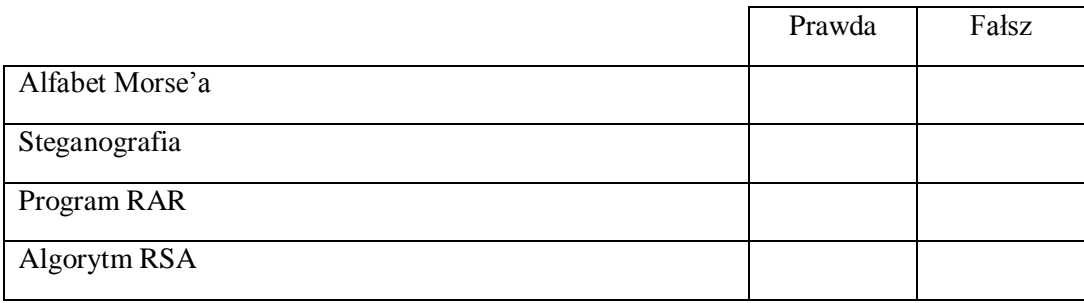

# d) Z utworem na licencji  $\left(\begin{array}{c} \circ & \bullet & \bullet \\ \circ & \bullet & \bullet \end{array}\right)$  można:

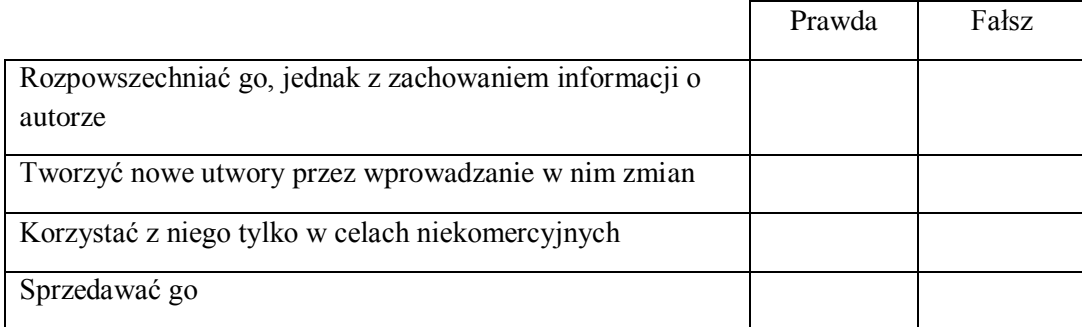

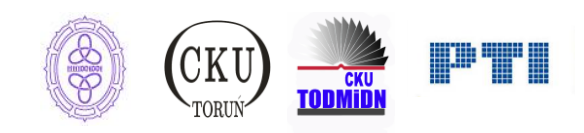

e) Zapisz w wybranym języku programowania instrukcje odpowiadające poniższemu fragmentowi schematu blokowego. W<sub>1</sub> i W<sub>2</sub> to warunki logiczne, a I<sub>1</sub> i I<sub>2</sub> to instrukcje.

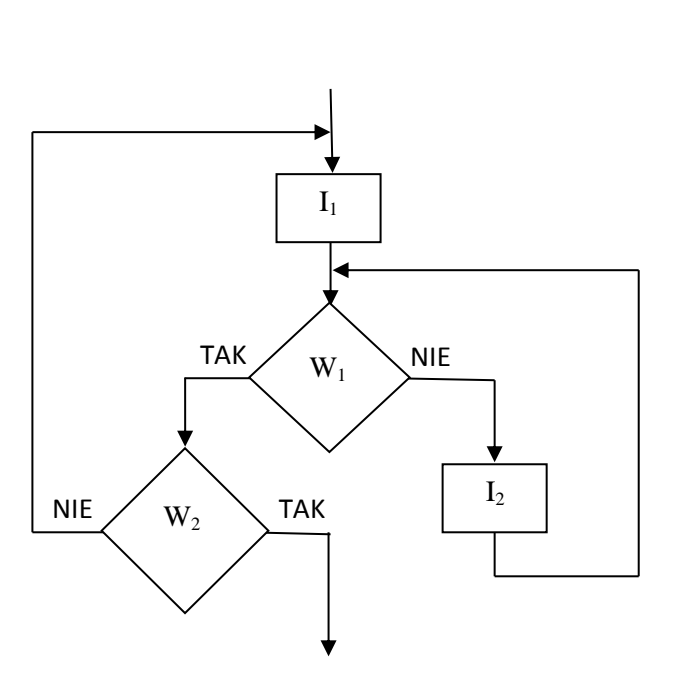

![](_page_2_Figure_2.jpeg)

### **Punktacja:**

![](_page_2_Picture_107.jpeg)

![](_page_2_Picture_5.jpeg)

### **Zadanie 2. Liczba wzniesień w ciągu (8 pkt)**

W ciągu liczb, **wzniesieniem** nazywamy element lub podciąg stojących obok siebie równych elementów, jeśli pierwszy element stojący na lewo od tego podciągu jest mniejszy i pierwszy element stojący na prawo od tego podciągu jest mniejszy od elementów tego podciągu.

Na przykład ciąg: 2, 1, 2, 3, 4, 1, 2, 2, 3, 2, 4, 4, 4, 1 zawiera 3 wzniesienia, oto one (zostały pogrubione):

- 3, **4**, 1
- 2, **3**, 2
- 2, **4, 4, 4**, 1
- a) Dla ciągu: 1, 2, 2, 3, 4, 3, 3, 5, 3, 2, 1, 1, 2, 5, 5, 5, 6, 6, 6, 2, 6, 2, 3, 3, 1 wypisz poniżej wszystkie jego wzniesienia **wraz z elementem mniejszym na lewo i na prawo.**

![](_page_3_Picture_107.jpeg)

- b) W wybranej przez siebie notacji (w postaci schematu blokowego, listy kroków lub w języku programowania) zapisz algorytm dla następującej specyfikacji:
	- Dane: *n* liczba naturalna,

*n* liczb naturalnych

Wynik: wypisz kolejne wzniesienia w ciągu danych, **każde wraz z elementem mniejszym na lewo i na prawo** i każde w osobnym wierszu.

![](_page_3_Picture_12.jpeg)

![](_page_3_Picture_13.jpeg)

![](_page_4_Figure_0.jpeg)

### c) Określ w zależności od *n*, ile porównań między elementami ciągu danych wykonuje Twój program z podpunktu b).

![](_page_4_Figure_2.jpeg)

# **Punktacja:**

![](_page_4_Picture_57.jpeg)

![](_page_4_Picture_5.jpeg)

# **Zadanie 3. Sieci i podsieci (7 pkt)**

Protokół IP v 4 (IP w wersji czwartej) korzysta ze schematu adresowania, w którym przyjęto, że adres IP to liczba 32-bitowa. Adresy IP w praktyce występują w klasowym lub bezklasowym schemacie adresowania.

Maska sieciowa służy do wyodrębniania z danego adresu IP, adresu sieci. Maska sieciowa umożliwia jednocześnie określenie dopuszczalności występowania określonego adresu IP w danej sieci.

Przykładowo, operacja użycia adresu klasy B IP: 135.100.1.10 oraz klasowej maski szesnastobitowej 255.255.0.0 oznacza, że wynikowym (obliczonym przez urządzenie sieciowe) adresem sieci będzie adres: 135.100.0.0. W konsekwencji adres rozgłoszeniowy do tej sieci to: 135.100.255.255.

a) Na czym dokładniej polega wyżej opisana operacja? Co się dzieje z pakietem IP zawierającym inny adres sieci niż adres urządzenia, do którego dociera taki pakiet?

![](_page_5_Picture_83.jpeg)

b) Jakie są możliwe konsekwencje użycia maski sieciowej wydłużonej o 3 bity w stosunku do poprzedniej maski dla danego IP 135.100.1.10, czyli maski 255.255.224.0?

![](_page_5_Picture_84.jpeg)

![](_page_5_Picture_8.jpeg)

c) Podaj przynajmniej cztery adresy IP związane z nowym schematem adresowania, określonym przez maskę 255.255.224.0. Każdy z podanych adresów powinien znajdować się w innych podsieciach niż pozostałe. Podaj również adresy tych podsieci.

![](_page_6_Picture_78.jpeg)

d) Co to są adresy rozgłoszeniowe (ang. *broadcast*)? Podaj przykład takiego adresu rozgłoszeniowego dla IP 135.100.193.1 z maską sieciową 255.255.224.0.

![](_page_6_Picture_79.jpeg)

### **Punktacja:**

![](_page_6_Picture_80.jpeg)

![](_page_6_Picture_6.jpeg)